================================================================ Native Instruments MASCHINE 2.8.4 Readme File

================================================================

(c) 2019 Native Instruments. All rights reserved.

## ================================================================ **CONTENTS**

================================================================

- 1. Introduction
- 2. Changes
- 3. Known Issues
- 4. System Requirements
- 5. Software Updates
- 6. Contact

1. Introduction

================================================================

================================================================

Thank you very much for using MASCHINE!

This document provides information about last-minute additions, compatibility limitations and known issues for MASCHINE. Please run MASCHINE as a standalone application before you use it as a plug-in within any other host software. This is important in order to initialize the MASCHINE installation completely. Please start NATIVE ACCESS for product activation.

================================================================

================================================================

2. Changes

Fixed Issues:

- FIXED Audio Unit plug-ins can be hosted correctly
- MASCHINE Jam no longer crashes when using snapshots
- It is possible to Cancel / Save / Discard from MASCHINE MK2 hardware
- Preferences > Ignore All works as expected
- All Aux channels in Mixer are now visible

#### ================================================================ 3. Known Issues

- ================================================================ In the user library, you might see an "UPDATE" button. This button will migrate the former "sub types" of One-shots into what is now called the "Characters" menu. Since MASCHINE 2.8.0 it was no longer possible to edit the "sub types" in the user library. This will now be fixed and you will have access to those in the edit tab again. This is a migration from one column in the database to another - your entries won't be changed. Upon clicking the UPDATE button button, a popup is displayed - the "Read more" link in this popup does not yet work and will return a 404.
- When MASCHINE is hosted as a plug-in, it is not possible to load items from

the Browser Results List using ENTER on the computer keyboard.

- ⁃ REAKTOR window cannot be resized if MASCHINE is being used in a dual screen setup where the primary window is larger than the secondary window.
- MASCHINE cannot be installed on case-sensitive file systems.
- When using the MASCHINE MIKRO MK3 in Step mode, it is not possible to enter steps if the browser results list is being displayed on the screen
- Edits made to user samples will also, for the moment, be saved to the Standard User Directory.

## ================================================================

#### 4. System Requirements ================================================================

The System Requirements for MASCHINE 2.8.4 are as follows:

- macOS10.12, 10.13 or 10.14 (latest update), Intel Core i5, 4GB RAM
- Windows 10 (latest Service Pack, 64-bit only), Intel Core i5 or equivalent CPU, 4GB RAM

Additional Requirements:

- USB 2.0 Port, 9GB free disk space for MASCHINE software and MASCHINE Library, 22GB free disk space for KOMPLETE SELECT
- An Internet connection and a graphics card which supports OpenGL 2.1 or higher are required to download and activate MASCHINE software. Once installed and activated, all products can be used offline.

# Additional Info:

- ⁃ Supported Interfaces: Stand-alone, VST2 (64-bit), Audio Units (64-bit), AAX 64, ASIO, CoreAudio, WASAPI
- Please note: Standalone and plug-in versions are both 64-bit only.
- MASCHINE requires activation: Activate using the serial number on the flyer inside the box.
- In case of graphics issues, please install the latest drivers for your GPU. This can be necessary even if Windows reports them as up to date.
- MASCHINE software, MASCHINE Factory Library, and KOMPLETE 11 SELECT are provided as downloads after registration—an Internet connection and a graphics card which supports OpenGL 2.1 or higher are required to download and activate the software. Once installed and activated, all products can be used offline.

# 5. Software Updates

================================================================

================================================================

MASCHINE is a powerful and complex combination of software and hardware, which is constantly being improved by Native Instruments.

For optimal performance and additional components please make sure to always use the latest version of MASCHINE. Please use NATIVE ACCESS to download updates. There you can also download updates of other products by Native

Instruments.

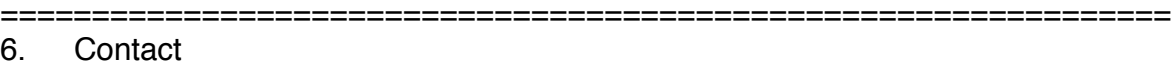

================================================================

If you encounter any problems with the product, please visit our support portal. You will find an extensive Knowledge Base, a registration FAQ, and a contact form to get in touch with our tech support team: http://www.nativeinstruments.com/support

For more information about other Native Instruments products, please visit the Native Instruments homepage: https://www.native-instruments.com or contact NI at info@native-instruments.com

Enjoy MASCHINE! Your Native Instruments Team